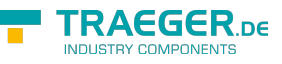

# OpcNodeIdCollection Members

**Namespace:** Opc.UaFx **Assemblies:** Opc.UaFx.Advanced.dll, Opc.UaFx.Advanced.dll The [OpcNodeIdCollection](https://docs.traeger.de/en/software/sdk/opc-ua/net/api/opc.uafx.opcnodeidcollection) type exposes the following members.

# <span id="page-0-0"></span>Constructors

# <span id="page-0-1"></span>OpcNodeIdCollection()

Initializes a new instance of the [OpcNodeIdCollection](https://docs.traeger.de/en/software/sdk/opc-ua/net/api/opc.uafx.opcnodeidcollection) class.

#### **C#**

public OpcNodeIdCollection()

## <span id="page-0-2"></span>OpcNodeIdCollection(IList<OpcNodeId>)

Initializes a new instance of the [OpcNodeIdCollection](https://docs.traeger.de/en/software/sdk/opc-ua/net/api/opc.uafx.opcnodeidcollection) class as a wrapper for the specified list.

#### **C#**

public OpcNodeIdCollection(IList<OpcNodeId> list)

#### **Parameters**

list [IList](https://docs.microsoft.com/en-us/dotnet/api/system.collections.generic.ilist)[<OpcNodeId>](https://docs.traeger.de/en/software/sdk/opc-ua/net/api/opc.uafx.opcnodeid)

The IList<sup>1</sup> of OpcNodeld values to wrap.

#### **Exceptions**

[ArgumentNullException](https://docs.microsoft.com/en-us/dotnet/api/system.argumentnullexception)

The list is a null reference (Nothing in Visual Basic).

# <span id="page-0-3"></span>Methods

### <span id="page-0-4"></span>ClearItems()

#### **C#**

protected override void ClearItems()

TRAEGER.DE Söllnerstr. 9 . 92637 Weiden . [info@traeger.de](mailto:info@traeger.de?subject=OpcNodeIdCollection Members) . +49 (0)961 48 23 0 0

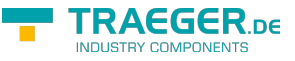

### <span id="page-1-0"></span>InsertItem(Int32, OpcNodeId)

#### **C#**

protected override void InsertItem(int index, OpcNodeId item)

#### **Parameters**

index [Int32](https://docs.microsoft.com/en-us/dotnet/api/system.int32)

item [OpcNodeId](https://docs.traeger.de/en/software/sdk/opc-ua/net/api/opc.uafx.opcnodeid)

### <span id="page-1-1"></span>RemoveItem(Int32)

#### **C#**

protected override void RemoveItem(int index)

#### **Parameters**

index [Int32](https://docs.microsoft.com/en-us/dotnet/api/system.int32)

### <span id="page-1-2"></span>SetItem(Int32, OpcNodeId)

#### **C#**

protected override void SetItem(int index, OpcNodeId item)

#### **Parameters**

index [Int32](https://docs.microsoft.com/en-us/dotnet/api/system.int32)

#### item [OpcNodeId](https://docs.traeger.de/en/software/sdk/opc-ua/net/api/opc.uafx.opcnodeid)

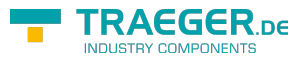

# **Table of Contents**

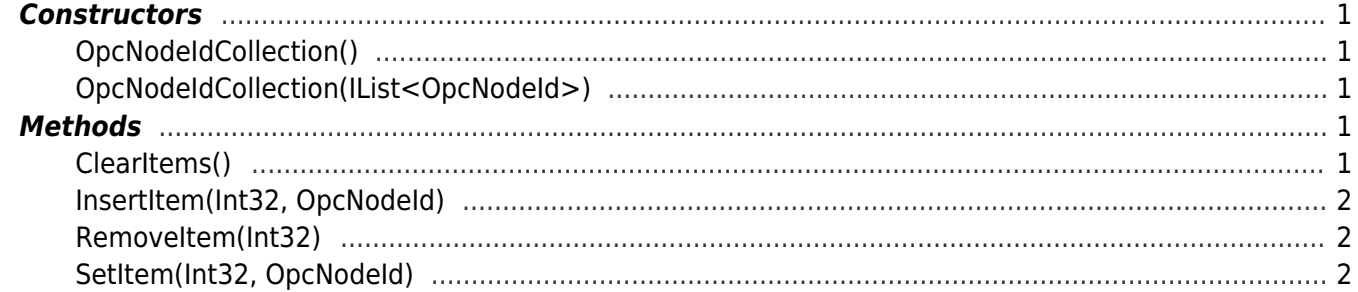

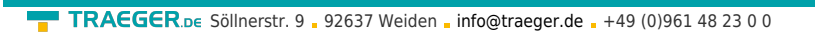

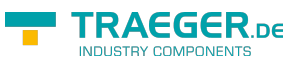